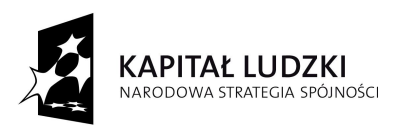

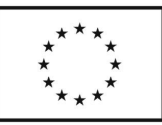

"Iniciatywa na rzecz integracji w gminie Projekt systemowy Janowiec Kościelny" współfinansowany jest przez Unie Europejska ze środków Europejskiego Funduszu Społecznego w ramach Programu Operacyjnego Kapitał Ludzki 2007-2013 Priorytet VII Promocja Integracji Społcznej, Działanie 7.1 Rozwój i upowszechnianie aktywnej integracji, Poddziałanie 7.1.1 Rozwój i upowszechnianie aktywnej integracji przez ośrodki pomocy społecznej cieszy się dużym zainteresowaniem wśród odbiorców. W dniach 22, 30 czerwca 2011r. dla uczestników Kontraktu Socjalnego odbyły się Warsztaty psychologiczne, które prowadzone był przez specjalistę Panią Małgorzatę Domańską. Zakres tematyczny obejmował: budowanie pozytywnego obrazu siebie, analiza mocnych stron w aspekcie rozwijania kompetencji społecznych, samoocena a osobista efektywność, budowanie motywacji do działania i otwartości do zmian, typy postaw życiowych, techniki radzenia sobie ze stresem, komunikacja interpersonalna – komunikacja asertywna. W dniach 20, 27 czerwca 2011r. dla uczestników Programu Aktywności Lokalnej odbył się Trening motywacyjny, pozytywnego myślenia, twórczego rozwiązywania problemów, który prowadzony był przez specjalistę Panią Joanne Gulczyńską. Zakres tematyczny obejmował m.in. Integracja grupy, budowanie wzajemnego zaufania, poczucie własnej wartości a błędne wzorce myślenia, autoprezentacja – manipulowanie wrażeniem wywieranym na innych, taktyki autoprezentacyjne w procesie rekrutacyjnym., techniki twórczego rozwiązywania problemów. Ponadto w dniach 21-22 lipca 2011r. odbyło się "Szkolenie umiejętności zarządzania budżetem domowym" w ramach Kontraktu socjalnego. Prowadzący: Łukasz Łechtański. Poruszana tematyka to: Zagadnienie budżetu domowego, kontrola i planowanie wydatków, kwestie związane z oszczędzaniem, produkty finansowe (OFE, Kredyt – czy i kiedy korzystać). W dniach 26-27 lipca 2011r. odbyło się szkolenie w ramach PALu - "Trening życiowo - edukacyjny". Tematyka treningu obejmowała m.in. techniki efektywnego wykorzystania czasu, skuteczne planowanie zadań, jak tworzyć zdrowe relacje w rodzinie, asertywna komunikacja w rodzinie, bariery i błędy komunikacyjne. Podczas Treningu Przedsiębiorczości, który odbywał się w dniach 18-19.08.2011 r. uczestnicy nabyli wiedzę z zakresu m.in. podstaw przedsiębiorczości, zakładanie działalności gospodarczej, podstawowe źródła finansowania firmy, dotacje na założenie działalności gospodarczej, różne formy zatrudnienia, wolontariat, ubezpieczenia. W miesiacu sierpniu uczestnicy obu grup: Kontrakt Socialny i Program Aktywności Lokalnej rozpoczęły kursy zawodowe: mała gastronomia z elementami cateringu, nowoczesny sprzedawca z obsługą kas fiskalnych.

> Koordynator projektu mgr Leszek Stryjewski

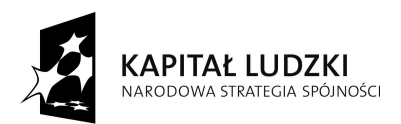

**UNIA EUROPEJSKA EUROPEJSKI** FUNDUSZ SPOŁECZNY

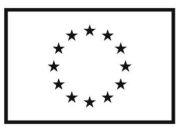

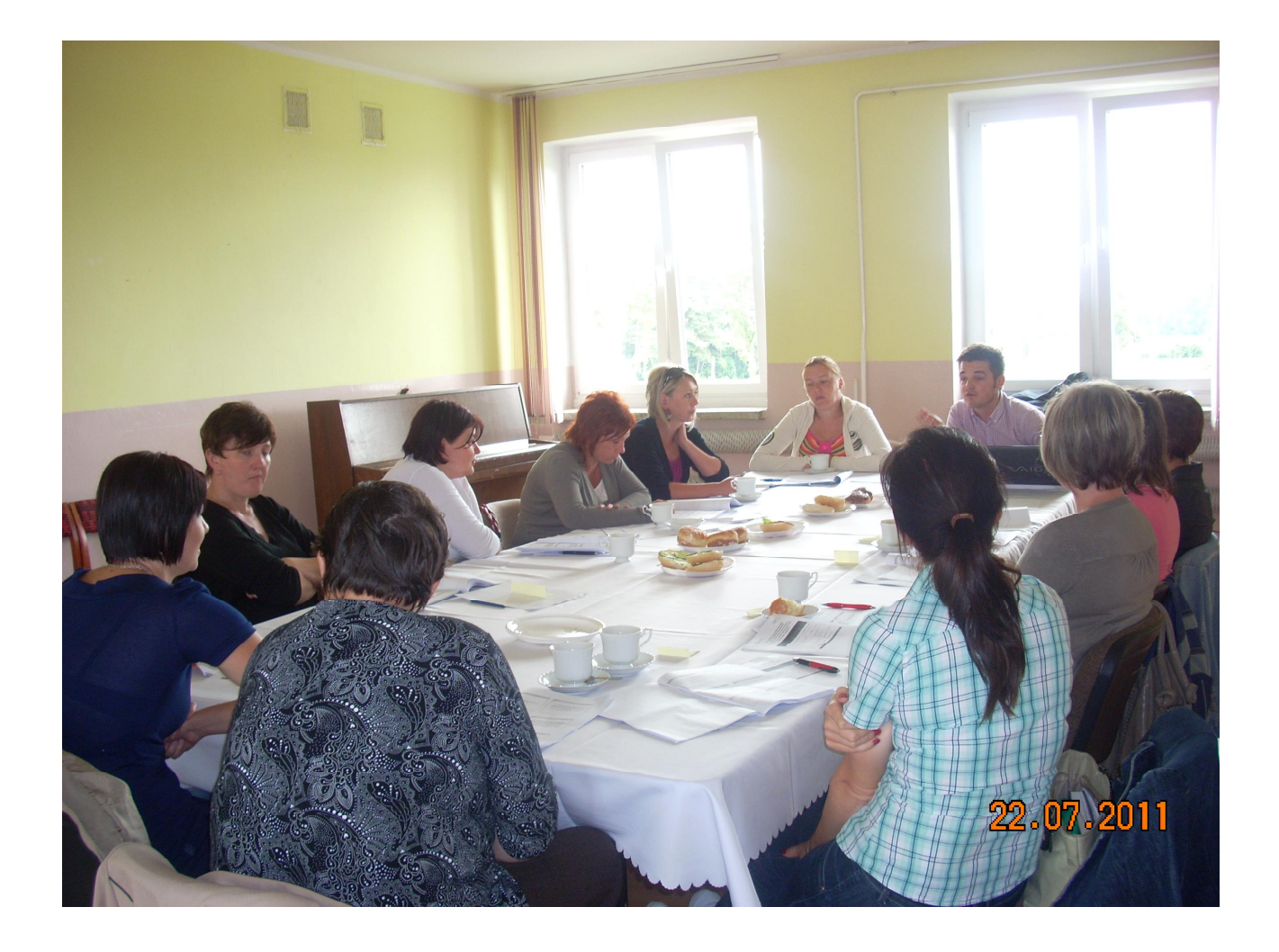